Département de génie électrique et de génie informatique P. Fortier Faculté des sciences et de génie

## **MAT-19961 Calcul matriciel en génie**

## **Solutions - Devoir 10**

1. Les valeurs propres sont 1.1 et 1.3. Comme les deux valeurs propres sont supérieures à 1, il s'agit d'un point de répulsion. Le vecteur propre correspondant à la valeur propre la plus grande, 1.3, est (-3 2)'. La direction de plus grande répulsion est donc la droite passant par l'origine et le point  $(-3, 2)$ .

2. >>A  $A =$  0.9000 0.2000 0.1500 0.0500 0.7000 0.1000 0.0500 0.1000 0.7500  $>>[P D]=eig(A)$  $P =$  0.9256 0.8090 0.3090  $0.2492 -0.3090 -0.8090$  0.2848 -0.5000 0.5000  $D =$  1.0000 0 0 0 0.7309 0 0 0 0.6191

Après un très grand nombre d'élections (i.e.  $k \rightarrow \infty$ ), la solution tend vers le premier vecteur propre, puisque la première valeur propre est égale à 1 (1*<sup>k</sup>* = 1) et les deux autres valeurs propres sont inférieures à 1.

$$
\mathbf{x}_{k} = c_{1} \begin{bmatrix} 0,9256 \\ 0,2492 \\ 0,2848 \end{bmatrix}
$$

La proportion entre les partis est donnée par le vecteur propre:

Parti A:  $(0.9256)/(0.9256+0.2492+0.2848) = 0.6346 (63.5%)$ Parti B: (0.9256)/(0.9256+0.2492+0.2848) = 0.1707 (17.1%) Parti C: (0.9256)/(0.9256+0.2492+0.2848) = 0.1951 (19.5%)

3. On trouve  $\lambda_1 = 3$ ,  $\lambda_2 = -1$  et

$$
\mathbf{v}_1 = \begin{bmatrix} -1 \\ 1 \end{bmatrix}, \mathbf{v}_2 = \begin{bmatrix} -5 \\ 1 \end{bmatrix}
$$

On trouve aussi que  $\mathbf{x}_0 = (13/4)\mathbf{v}_1 - (5/4)\mathbf{v}_2$ . La solution complète est donc:

$$
\mathbf{x}_{k} = \left(\frac{13}{4}\right)\begin{bmatrix} -1\\1 \end{bmatrix}e^{3t} - \left(\frac{5}{4}\right)\begin{bmatrix} -5\\1 \end{bmatrix}e^{-t}
$$

Comme les valeurs propres sont de signes opposés, l'origine est un point de selle. La direction de la plus grande attraction est selon le vecteur propre correspondant à la valeur -1, soit la droite passant par l'origine et le point (-5, -1). La direction de plus grande répulsion est la droite passant par l'origine et le point (-1, 1).

```
4.
>>A=[0 -2]0.4 -0.8]
A =0 -2.00000.4000 -0.8000>>[P D]=eig(A)P =-0.8165 + 0.4082i -0.8165 - 0.4082i 0 + 0.4082i 0 - 0.4082i
D = -0.4000 + 0.8000i 0 
      0 -0.4000 -0.8000i>>x0=[0 12]x0 =
```
 $\Omega$  $12$  $>>c=inv(P) *x0$  $C =$ 7.3485 -14.6969i 7.3485 +14.6969i  $>>c(1)*P(:,1)$ ans  $=$  $0 + 15.0000i$  $6.0000 + 3.0000i$  $>>c(2)*P(:,2)$  $ans =$  $0 - 15.0000i$  $6.0000 - 3.0000i$ 

Cela nous donne donc la solution:

$$
\mathbf{x}_{k} = \begin{bmatrix} 15i \\ 6+3i \end{bmatrix} e^{(-0, 4+0, 8)t} + \begin{bmatrix} -15i \\ 6-3i \end{bmatrix} e^{(-0, 4-0, 8)t}
$$

$$
= \begin{bmatrix} 15ie^{0, 8t} - 15ie^{-0, 8t} \\ 6e^{0, 8t} + 3ie^{0, 8t} + 6e^{-0, 8t} - 3ie^{-0, 8t} \end{bmatrix} e^{-0, 4t}
$$

$$
= \begin{bmatrix} -30\sin(0, 8t) \\ 12\cos(0, 8t) - 6\sin(0, 8t) \end{bmatrix} e^{-0, 4t}
$$

5. function  $y=dev10(A,x0,a)$ 

```
[P, D]=eig(A);c=inv(P) *x0;if (a == 0)k = [0:20];
```

```
y=c(1)*P(:,1)*D(1,1). k+c(2)*P(:,2)*D(2,2). k;plot(y(1,:), y(2,:)) title('Système dynamique discret')
    xlabel('itération k')
    ylabel('x_k')
else
    t=linspace(0,10);
    y=c(1)*P(:,1)*exp(D(1,1)*t)+c(2)*P(:,2)*exp(D(2,2)*t);
   plot(y(1,:), y(2,:)) title('Système dynamique continu')
    xlabel('t')
    ylabel('x(t)')
end
```
Exemples d'application:

>>A  $A =$  0.8000 0 0 0.6400  $>>x0$  $x0 =$  1 1 >>y=dev10(A,x0,0);  $A =$  $-2.0000 -2.5000$  10.0000 -2.0000  $>>x0$  $x0 =$  3 3

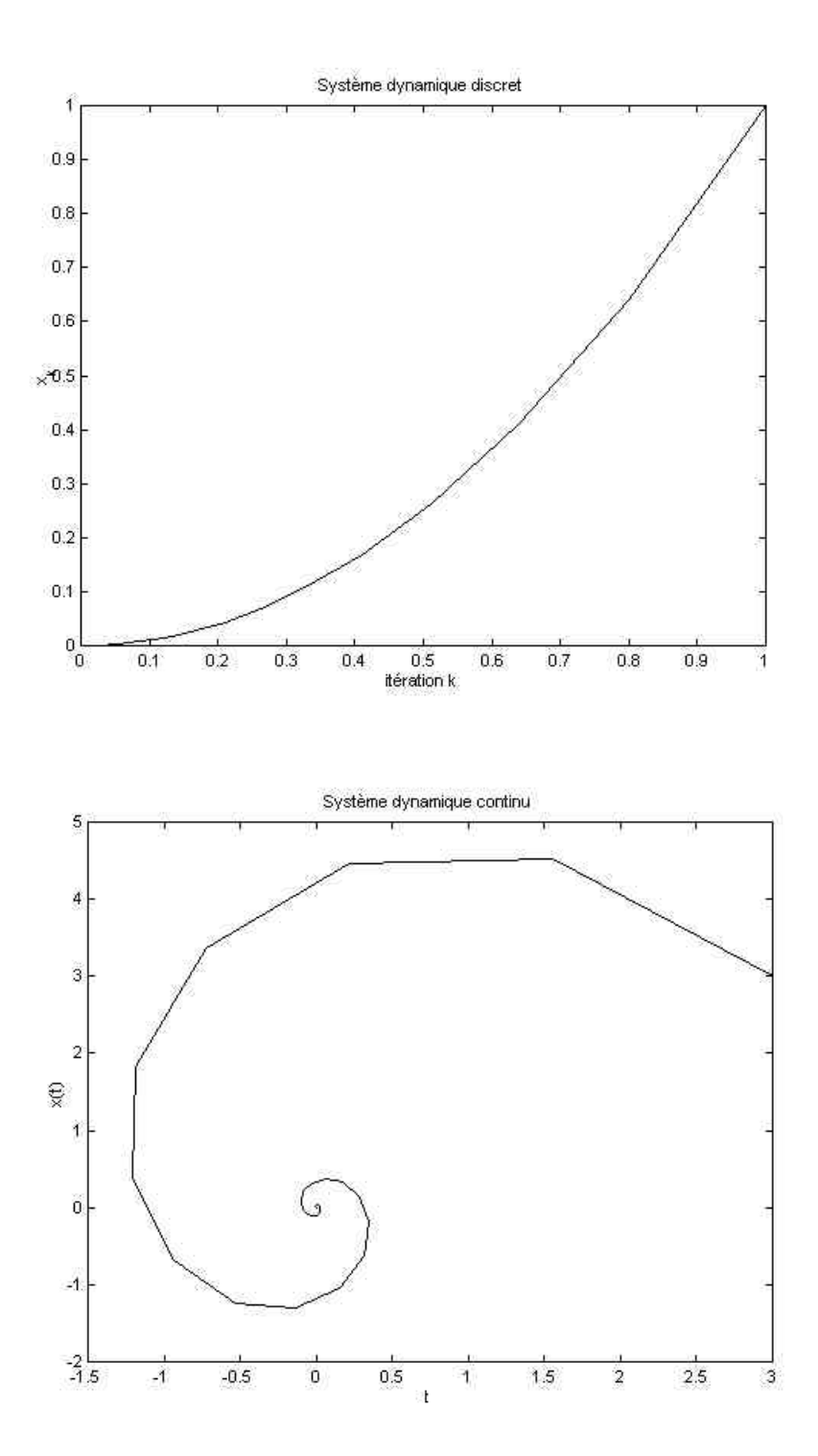